## iPhone Advanced Projects (Books for Professionals by Professionals)

Development Tales of iPhone App Masters

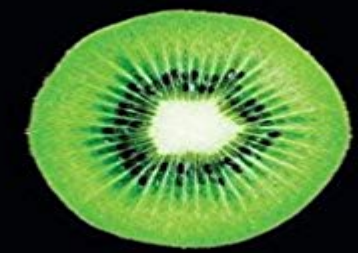

## iPhone **Advanced Projects**

Joachim Bondo | Dylan Bruzenak | Steve Fir Tom Harrington | Peter Honeder | Florian Pflug | Ray Kiddy Noel Llopis | Joe Pezzillo | Jonathan Saggau | Ben Britten Smith Preface by Glenn Cole

Apress<sup>®</sup>

As the fourth book in our series of iPhone Projects based on the work and experiences of iPhone, this volume takes on the more advanced aspects of iPhone development. The first generation of iPhone applications has hit the App Store, and now its time to optimize performance, streamline the user interface, and make every successful iPhone app just that much more sophisticated. Paired with Apresss bestselling Beginning iPhone Development: Exploring the iPhone SDK, youll have everything you need to create the next great iPhone app that everyone is talking about. Optimize performance. Streamline your user interface. Do things with your iPhone app that other developers havent attempted. Along with series editor Dave Mark, your guides for this exploration of the next level of iPhone development, include: Ben Panda Smith, discussing particle systems using OpenGL ES Joachim Bondo, demonstrating his implementation of correspondence gaming in the most recent version of his chess application, Deep Green. Tom Harrington implementing streaming audio with Core Audio, one of many iPhone OS 3 APIs. Owen Goss debugging those pesky errors in your iPhone code with an eye toward achieving professional-strength results. Dylan Bruzenak building a data-driven application with SQLite. Ray Kiddy illustrating the full application development life cycle with Core Data. Steve Finkelstein marrying an offline e-mail client to Core Data. Peter Honeder and Florian Pflug tackling the challenges of networked applications in WiFi environments. Jonathan Saggau improving interface responsiveness with some of his personal tips and tricks, including blocks and other esoteric techniques. Joe Pezzillo pushing the frontiers of APNS, the new in iPhone OS 3 Apple Push Notification Service that makes the cloud the limit for iPhone apps.

 Noel Llopis taking mere programmers into a really advanced developmental adventure into the world of environment mapping with OpenGL ES. What youll learn How to use Wi-Fi to do more than simply connect to the Internet. How to communicate with other iPhone users in real time. How to take advantage of all the tricks built into Cocoa touch. How to convert your iPhone and iPod touch apps for use in other environments. How to convert your other mobile apps for use with iPhone and iPod touch. Who this book is for All iPhone application developers with any level of experience or coming from any development platform, though this title is the natural choice after any of the other iPhone Projects books.

 Table of Contents Everything You Ever Wanted to Know About Particle Systems Chess on the Net: Correspondence Gaming with Deep Green Audio Streaming: An Exploration into Core Audio You Go Squish Now! Debugging on the iPhone Building Data-Driven Applications with Active Record and SOLite Core Data and Hard-Core Design Smart In-Application E-mail with Core Data and Three20 How iTap Tackles the Challenges of Networking Fake It Til You Make It: Tips and Tricks for Improving Interface Responsiveness Demystifying the Apple Push Notification Service Environment Mapping and

Reflections with OpenGL ES

 In this special episode of the AppleInsider Podcast, Daniel Eran Dilger joins Victor to talk about the June 4 event and what we saw announced: - 7 secread and download for free here http:///?book= 1430224037Download iPhone Build your skills and advance your career. Microsoft Virtual Academy (MVA) offers free IT training for Developers, IT Pros, Data Scientists, and students.As the fourth book in our series of iPhone Projects based on the work and experiences of iPhone, this volume takes on the more advanced aspects of iPhone learn more about CarBuzz - Daily Car News and Reviews. Download CarBuzz - Daily Car News and Reviews and enjoy it on your iPhone, iPad, and iPod touch. Project professionals who prefer working on a Mac and looking for decent Native Mobile Apps, Third-party Integrations: Wrike has native iOS and Started screen, address book integration, enhanced resource form, and with its project accounting, resource scheduling, and advanced analytics modules.Then take on a series of challenges and step up to more advanced lesson, youll tackle goals using the same code professional developers use every day. So you can try out your ideas with the tool pros use to develop iOS and Mac apps.Download Adobe Capture CC and enjoy it on your iPhone, iPad, and iPod touch. into creative assets to build your projects is in the palm of your hands today.Xcode is the development environment that all iPhone apps are created in. It is not as powerful as the professional programs, but it is

good for a first-time user, you cannot perform any sort of advanced function without coding it yourself. as a wealth of information to be found in various books about Objective-C or Swift.Download intuitive applications for Mac, iPhone and iPad. lists, expenses, projects, keep track of your internet passwords and more. more Timer is a complete and professional stopwatch, alarm clock, timer and clock utility for Mac.iPhone Advanced Projects (Books for Professionals by Professionals) by Dylan Bruzenak (2009-11-02) Dylan BruzenakRoderick SmithJoachim BondoOwenLogic Pro X is a complete professional recording studio on the Mac. with keywords and automatically conform to the tempo and key of your project. Logic Pro X from your iPad Pro, iPad, or iPhone and easily shape your sound as you go. Logic Pro X goes beyond the average sequencer with an advanced set of options